*Программа ArduBlock, для старта в робототехнике. Особенности работы с программой в ОС Astra Linux.*

> Тетёкин Владимир Николаевич ГБОУ СОШ № 14 «Центр образования» г.о. Сызрань *Самарская область.*

*«Важно создать среду, где инновации будут процветать, но еще важнее позволить им развиваться в дарвиновском духе. Когда ставки высоки, не стоит интуитивно ставить на какую-то технологию и утверждать, что именно она выиграет потому что, возможно, это не так. Вы должны позволить технологиям эволюционировать естественным путем.» (И. Маск)*

*«Технологии меняются каждые три года, каждые пять лет они полностью обновляются. В этой связи мы должны учить детей специальностям, которые еще не открыты.» (А. Саринжипов)*

## **Направления работы**

 $|C|$ A $|D$ 

**ARDUINO** 

L

**3D** моделирование и прототипирование

Программирование на основе микроконтроллера **Arduino**

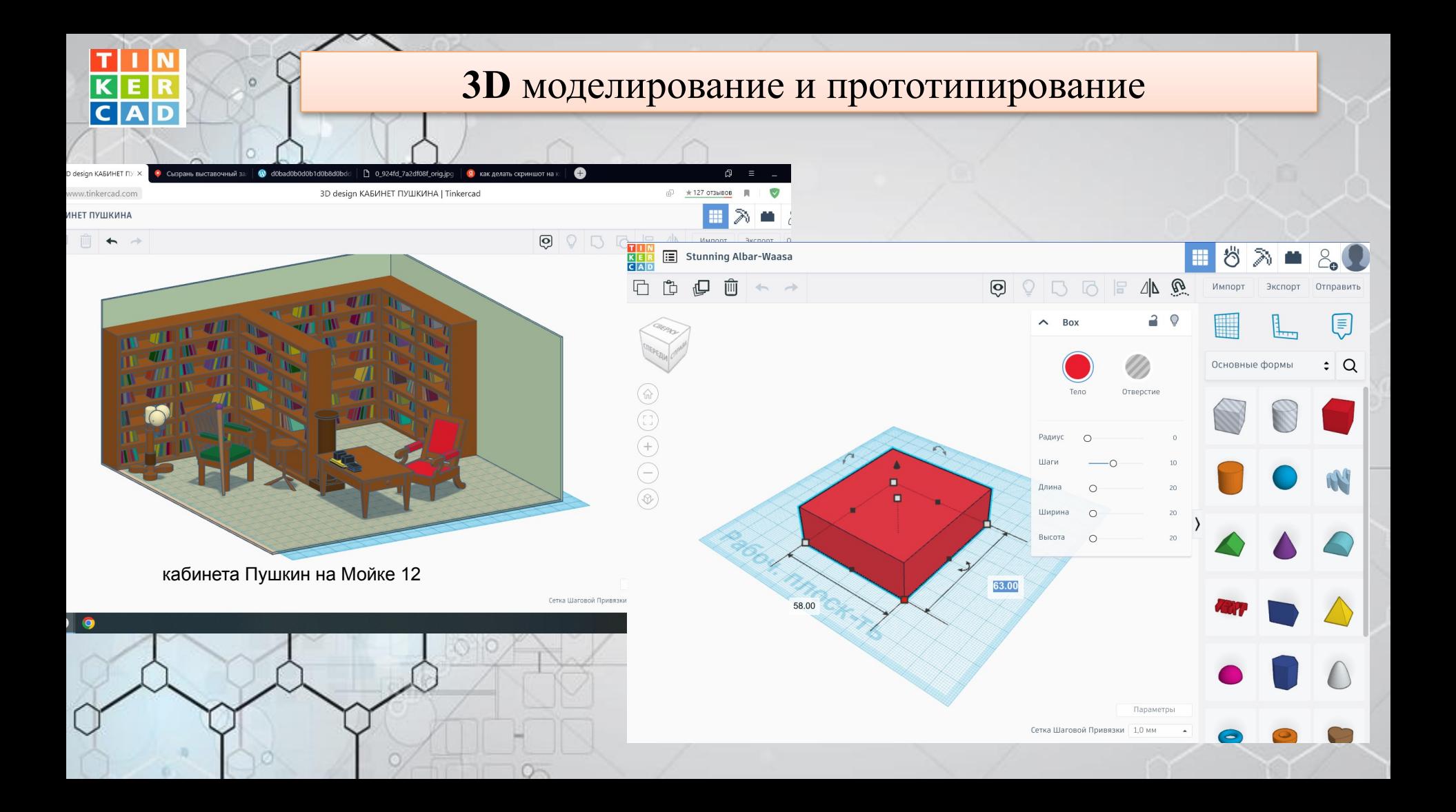

## **3D** моделирование и прототипирование

Владимир Теті

Классы Конструкции Руководства Коллекции Проект 1 кристалл

## Полезные функции в TinkerCad

 $\overline{c|A}$ 

a

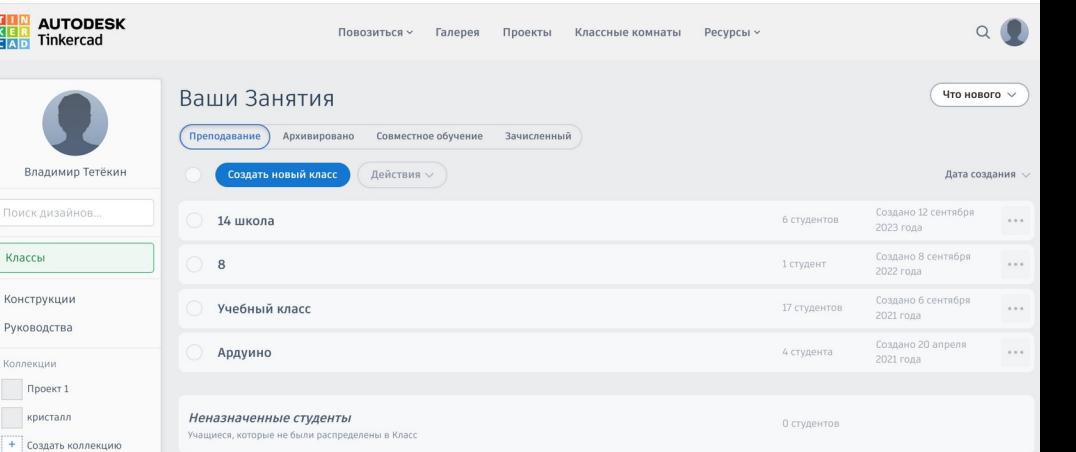

Начните работу с классами Tinkercad! Easily add students to your classes. Show more.

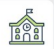

### Создание учебных классов

Совместная работа над проектом

## **3D** моделирование и **Мехатроника Проект «Мосты»**

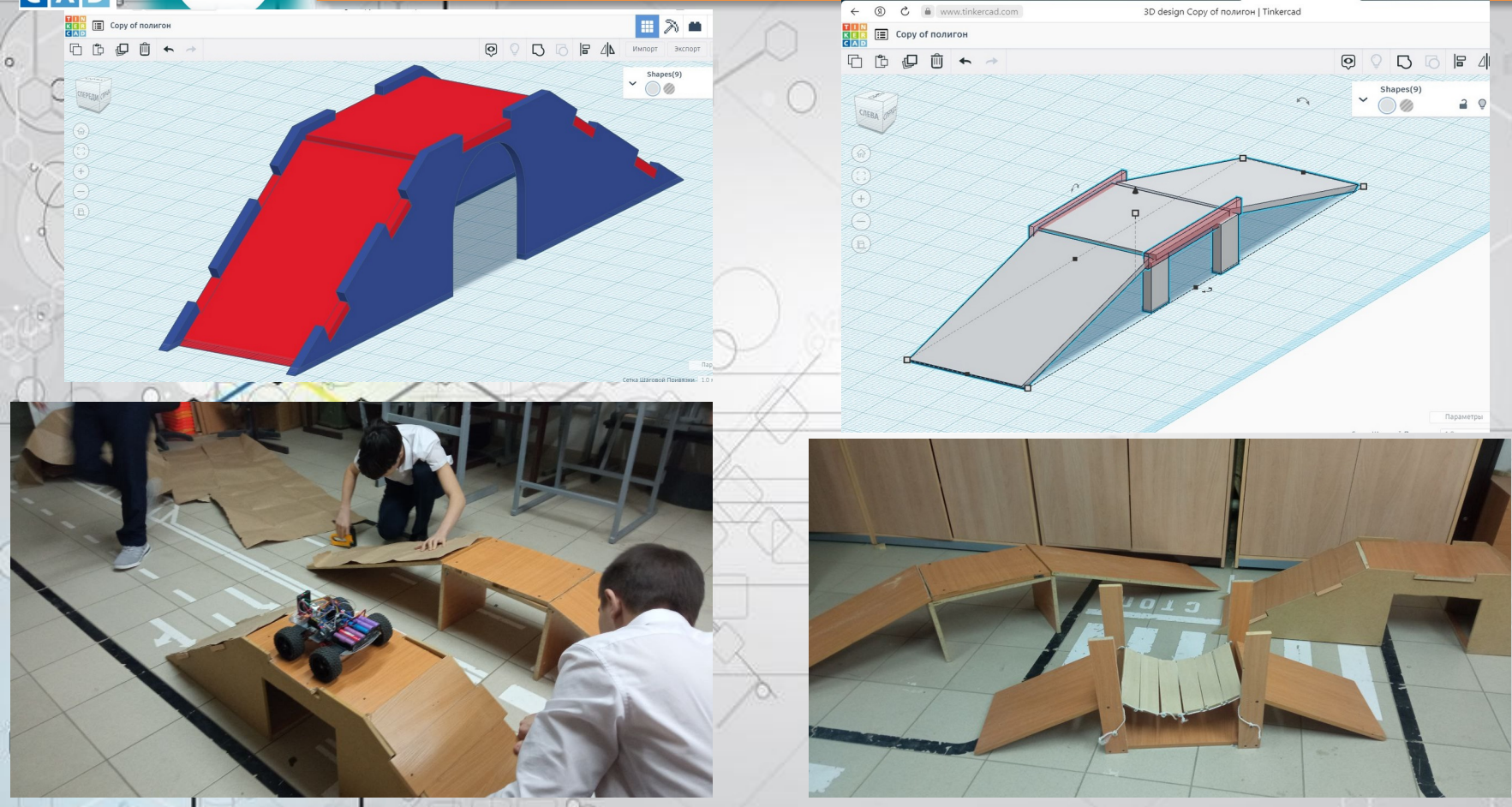

т

 $\Theta$ ARDUIN

## **3D моделирование и Мехатроника**

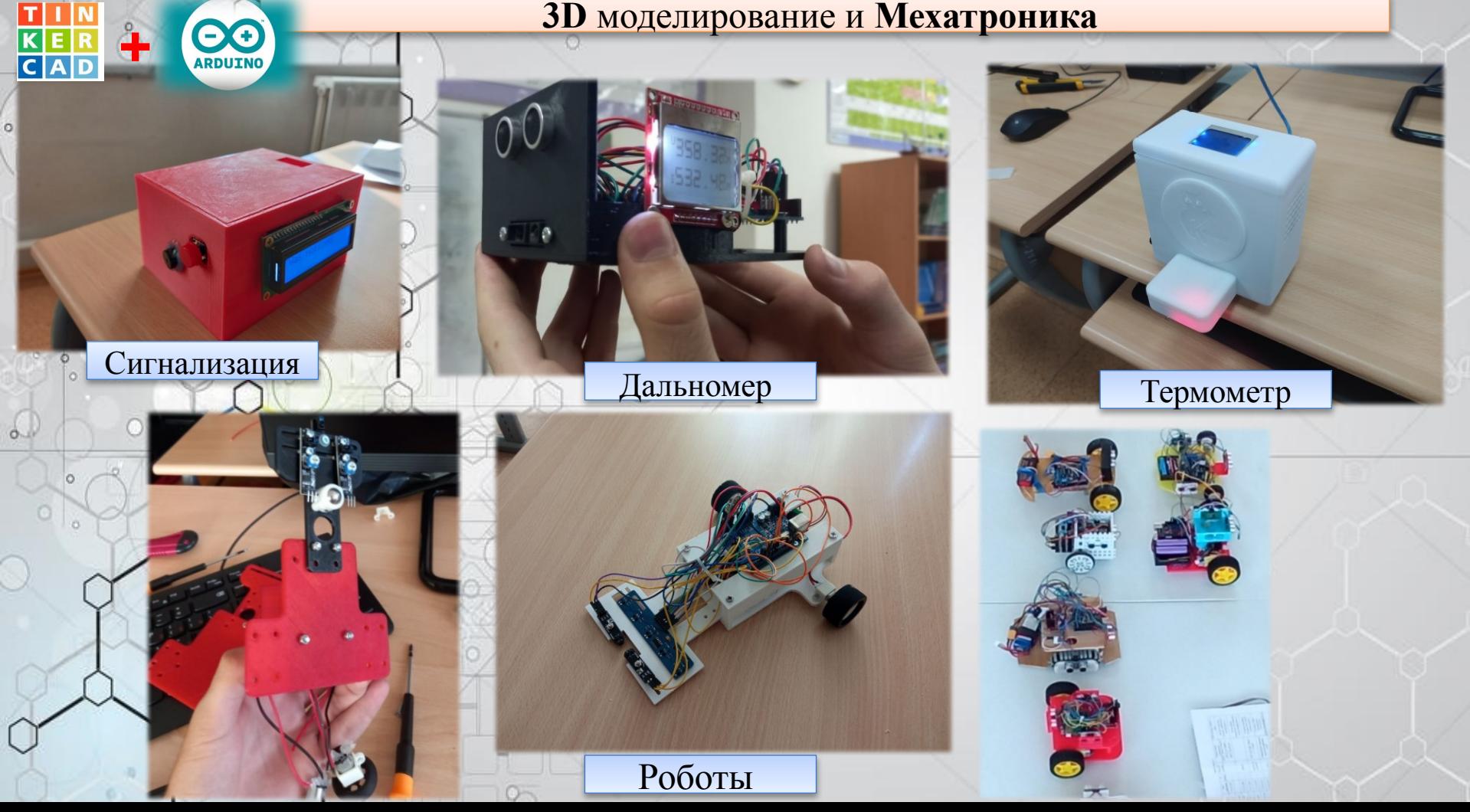

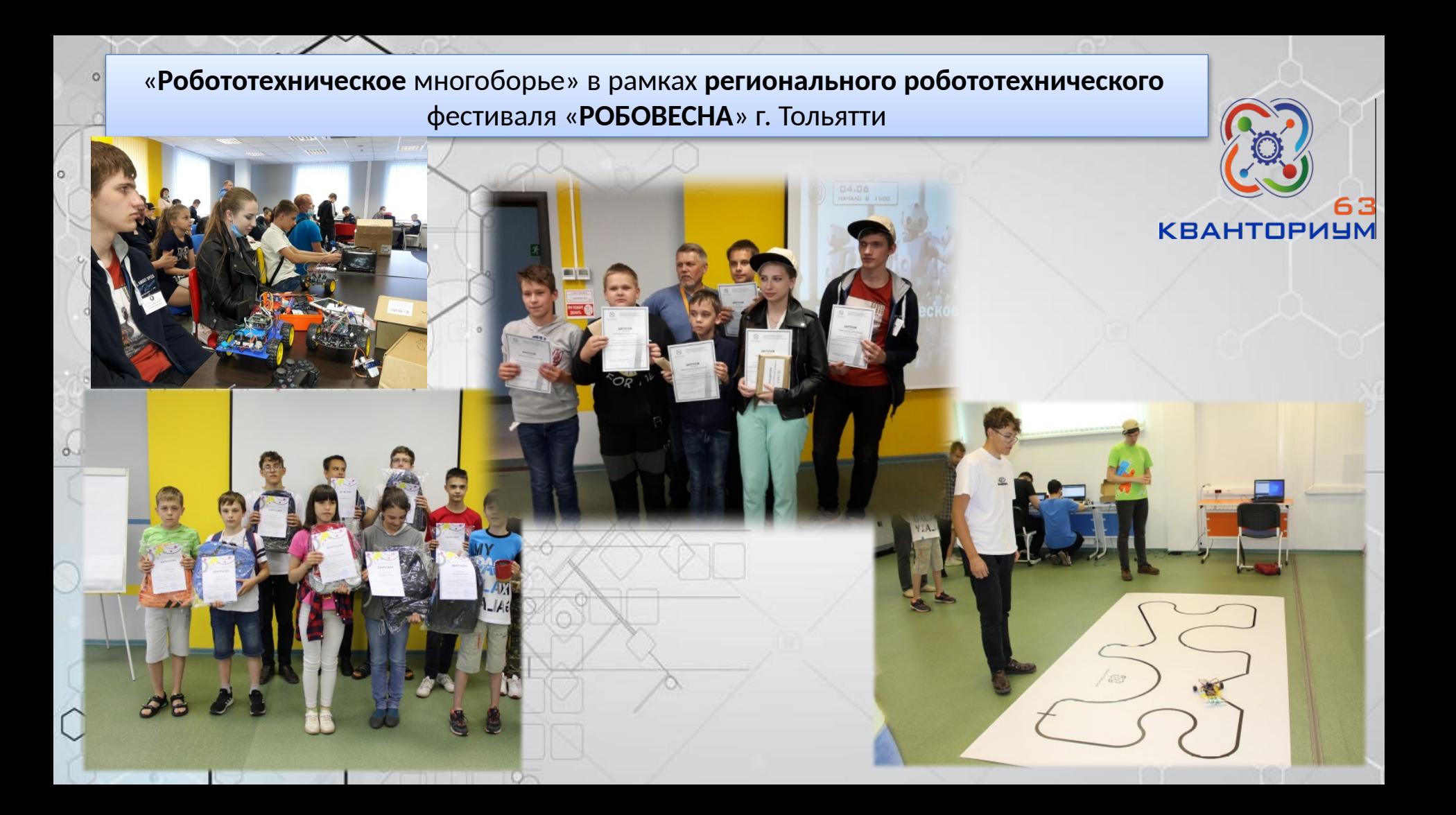

## **Межрегиональный робототехнический фестиваль "Кубок ROBOTIC"**

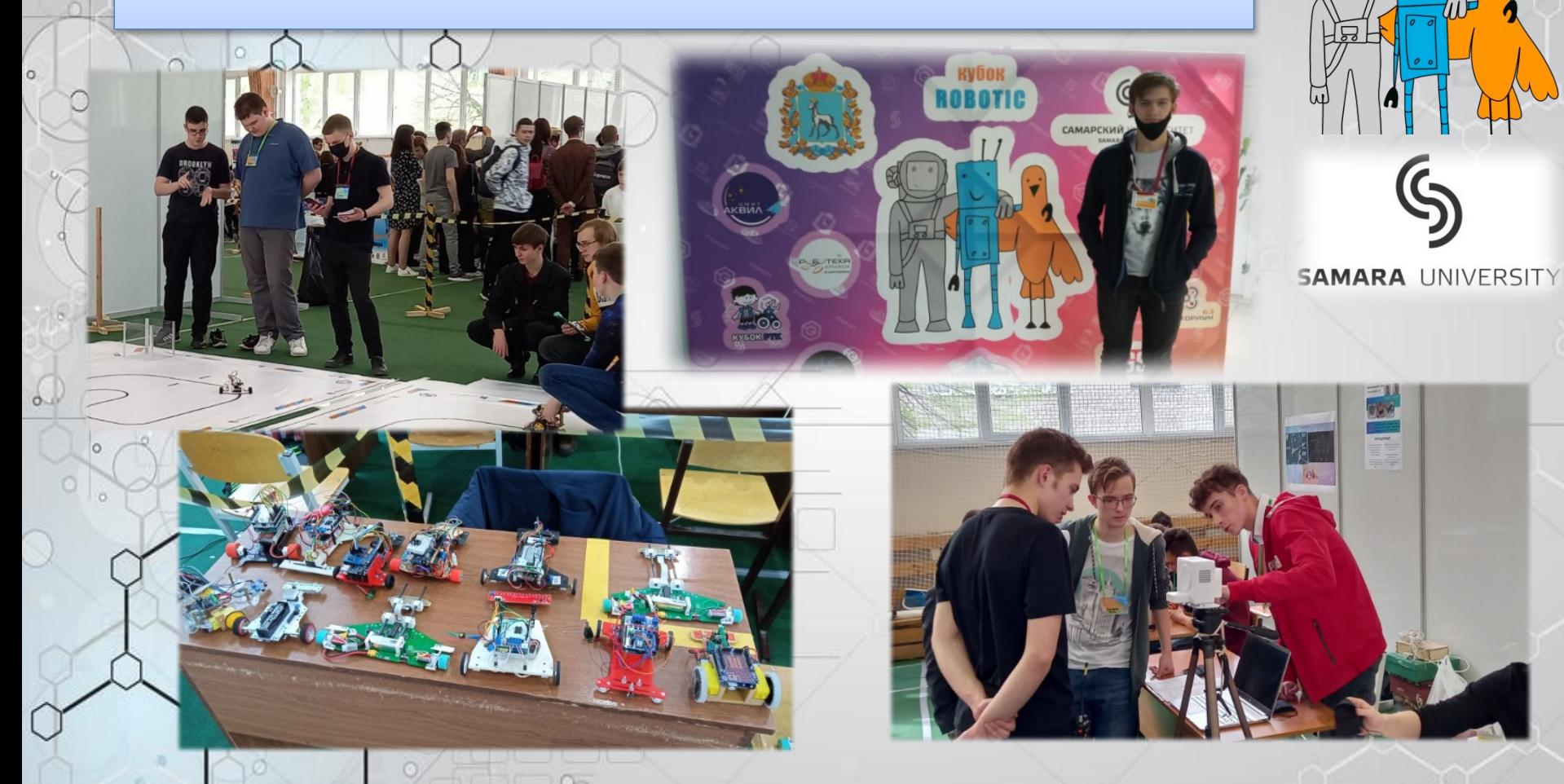

## Всероссийский фестиваль образовательной робототехники "Стриж"

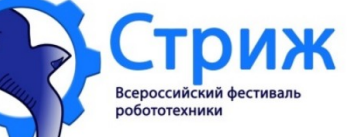

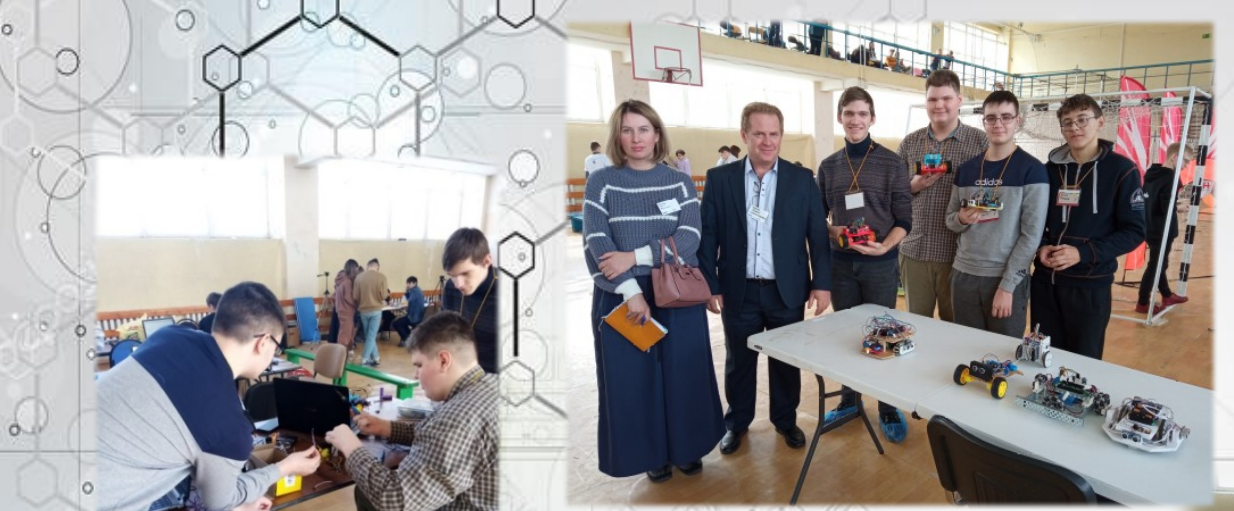

 $\circ$ 

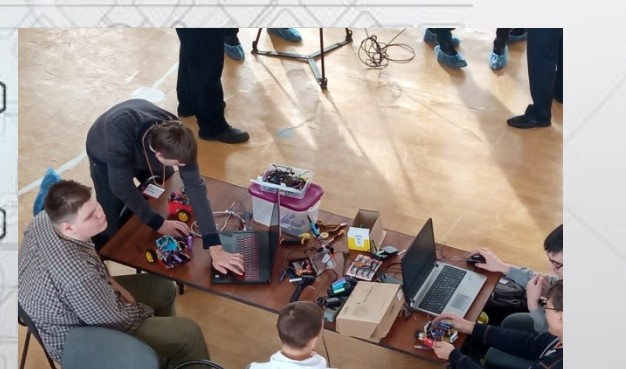

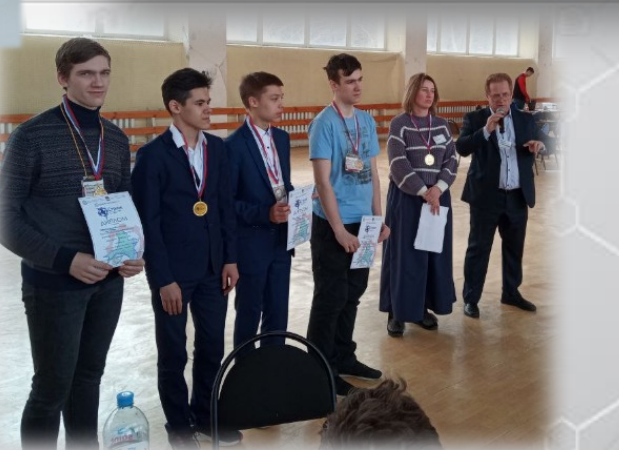

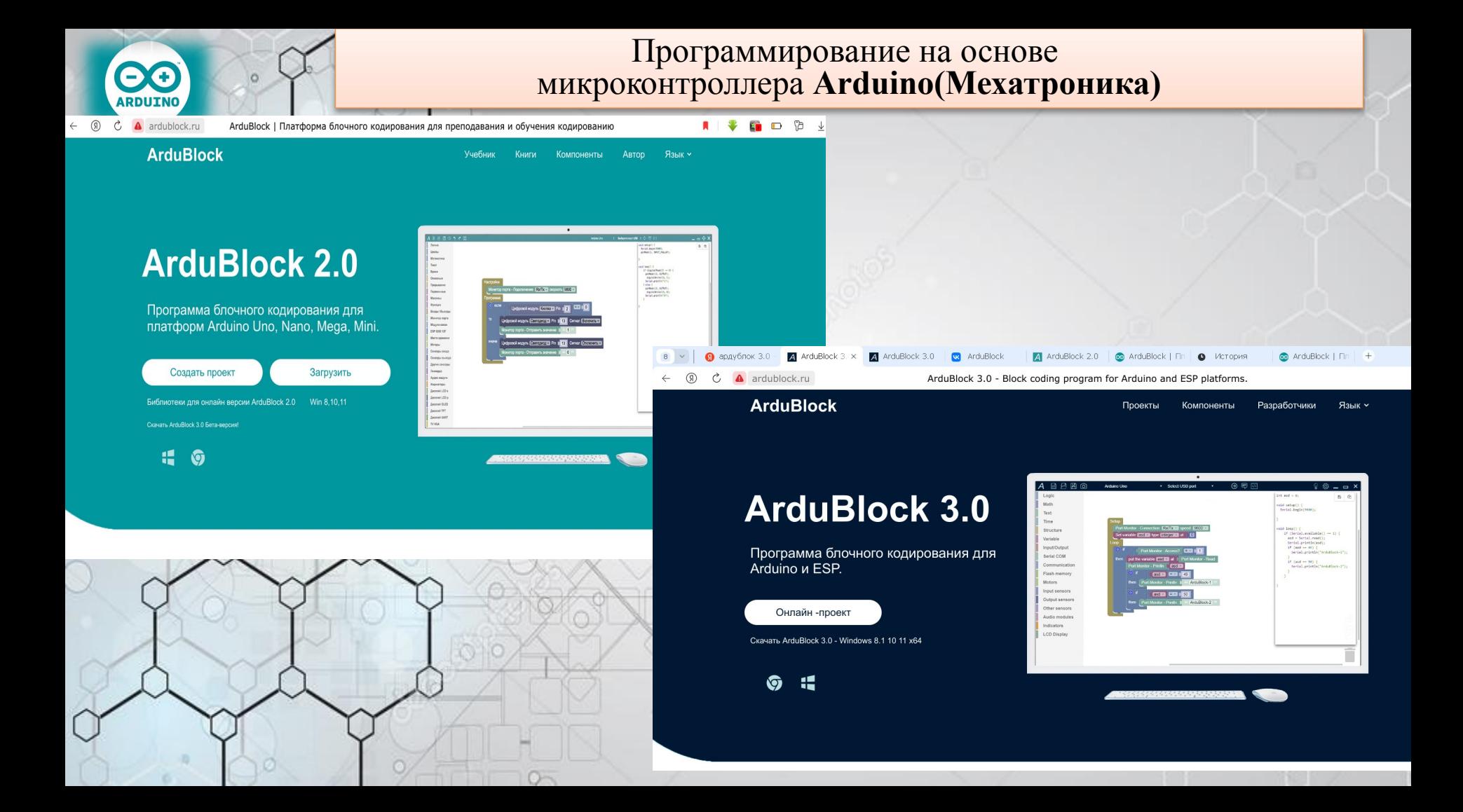

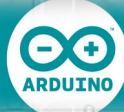

 $\Omega$ 

ö

ö

 $\bigcap$ 

## **Программирование на ArduBlock**

 $\check{y}$  with  $\check{y}$ 

 $\bigodot$  $(\text{+})$ 

 $\bigcirc \phi \bullet \text{ and } \bigcirc \text{ and } \bigcirc \text{ } \bigcirc \text{.}19$ 

Arduino Uno

## 

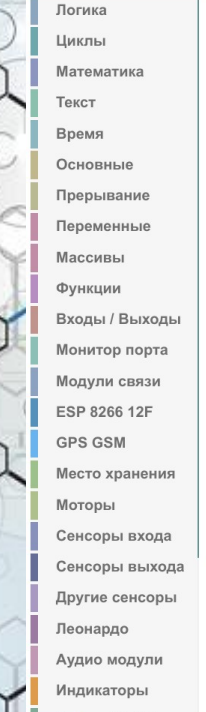

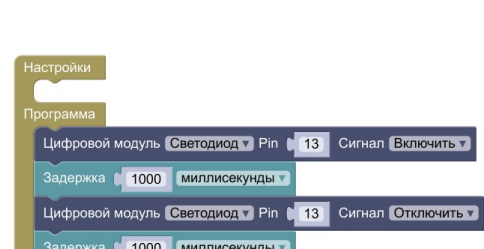

Интерфейс ArduBlock

**EDCYOCHA** ArduBlock 2.0

 $O_{\lambda}$ 

# ARDUINO

#### A ArduBlock 2.0

### A自身固回りで品

 $\circ$ 

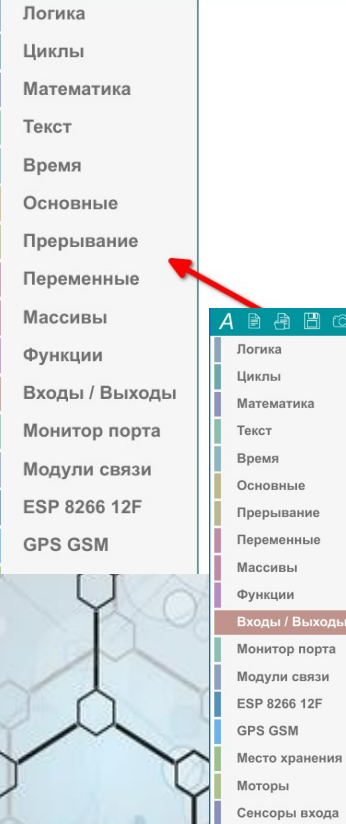

88 う ぐ 88

|<br>| Цифровой Вход - Pin ( 2 2

Аналоговый Вход - Pin | А0 v

AREF **DEFAULT Высокий V**  $BKT$ 

 $C$   $137$ 

Сенсоры выхода

Ш

**CO** 

Цифровой Вход - Pin | 2 R МК Инвертировать сигнал

Цифровой Выход - Pin 13 3начение 11

-<br>Аналоговый Выход - PWM Pin 3 - Значение • 255

Аналоговый Выход - PWM Pin | 3 Значение | 255

## Основной функционал

 $\circ$ 

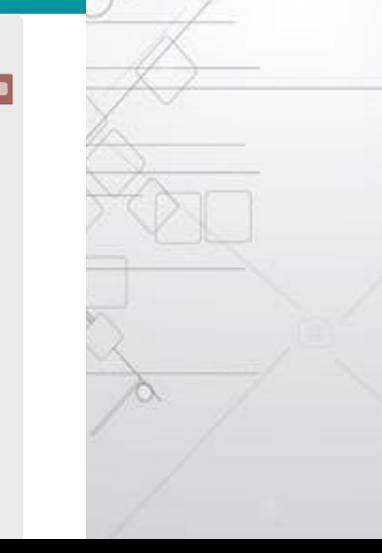

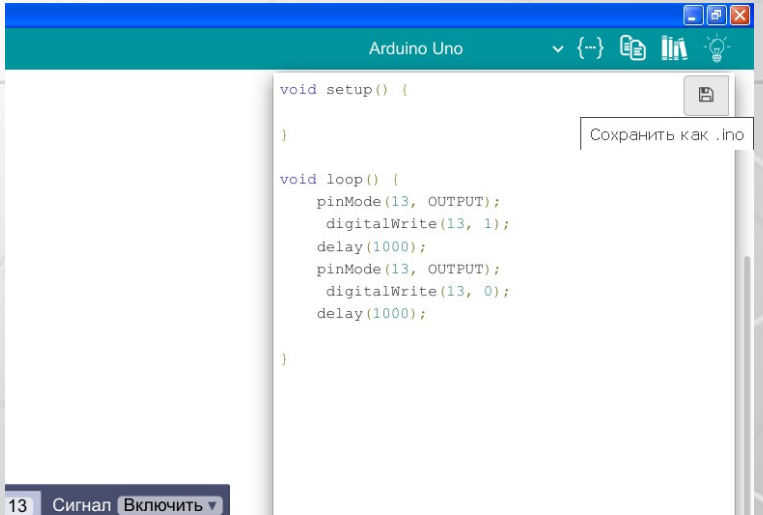

Arduino Nano

Arduino Pro Mini

Arduino Mega 2560

Arduino Uno Arduino Leonardo Arduino Nano Arduino Nano V

CIEIX

 $\cdot$   $\leftarrow$  +  $\circ$   $\mathbb{R}$   $\mathbb{N}$   $\circ$ 

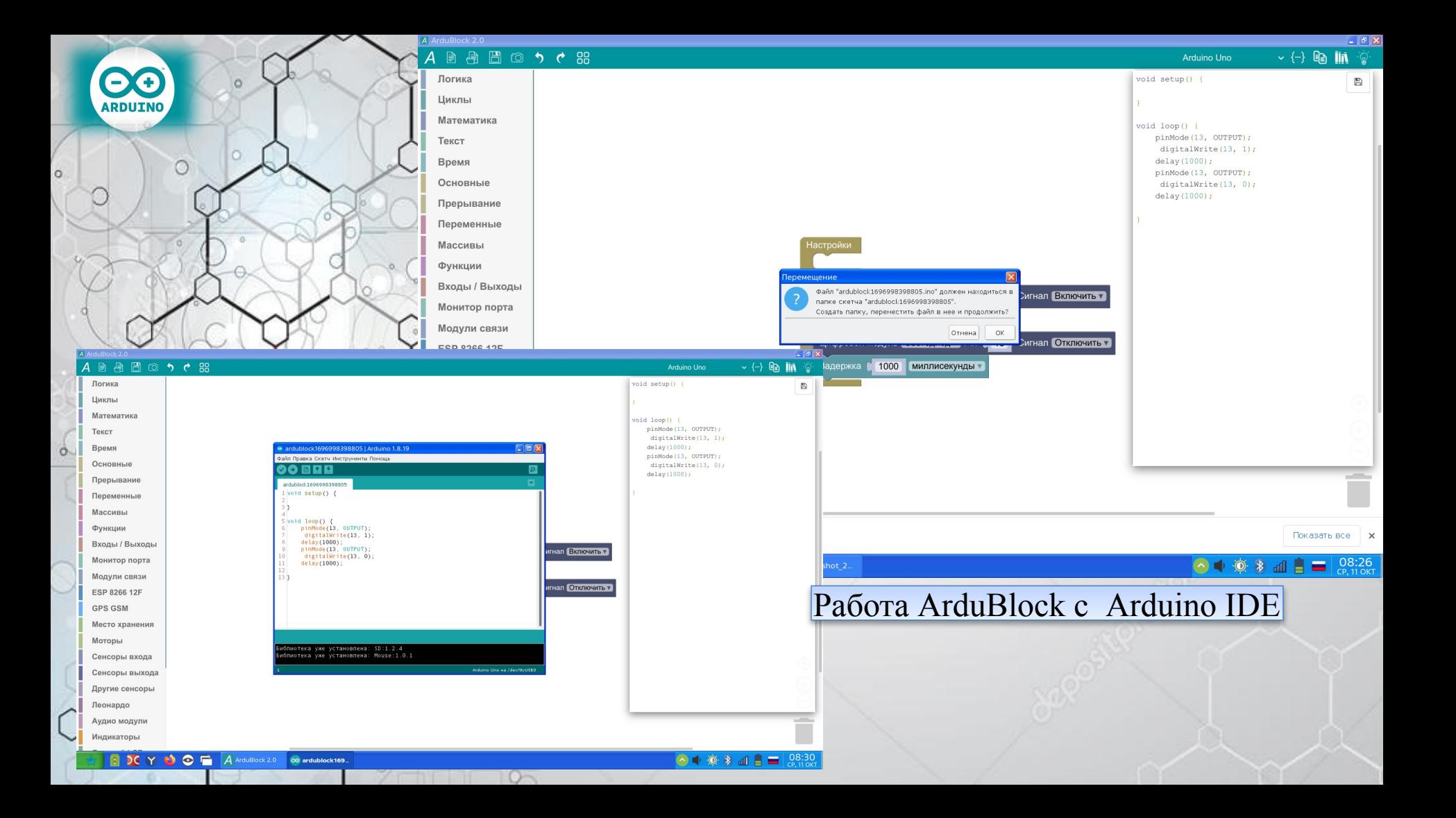

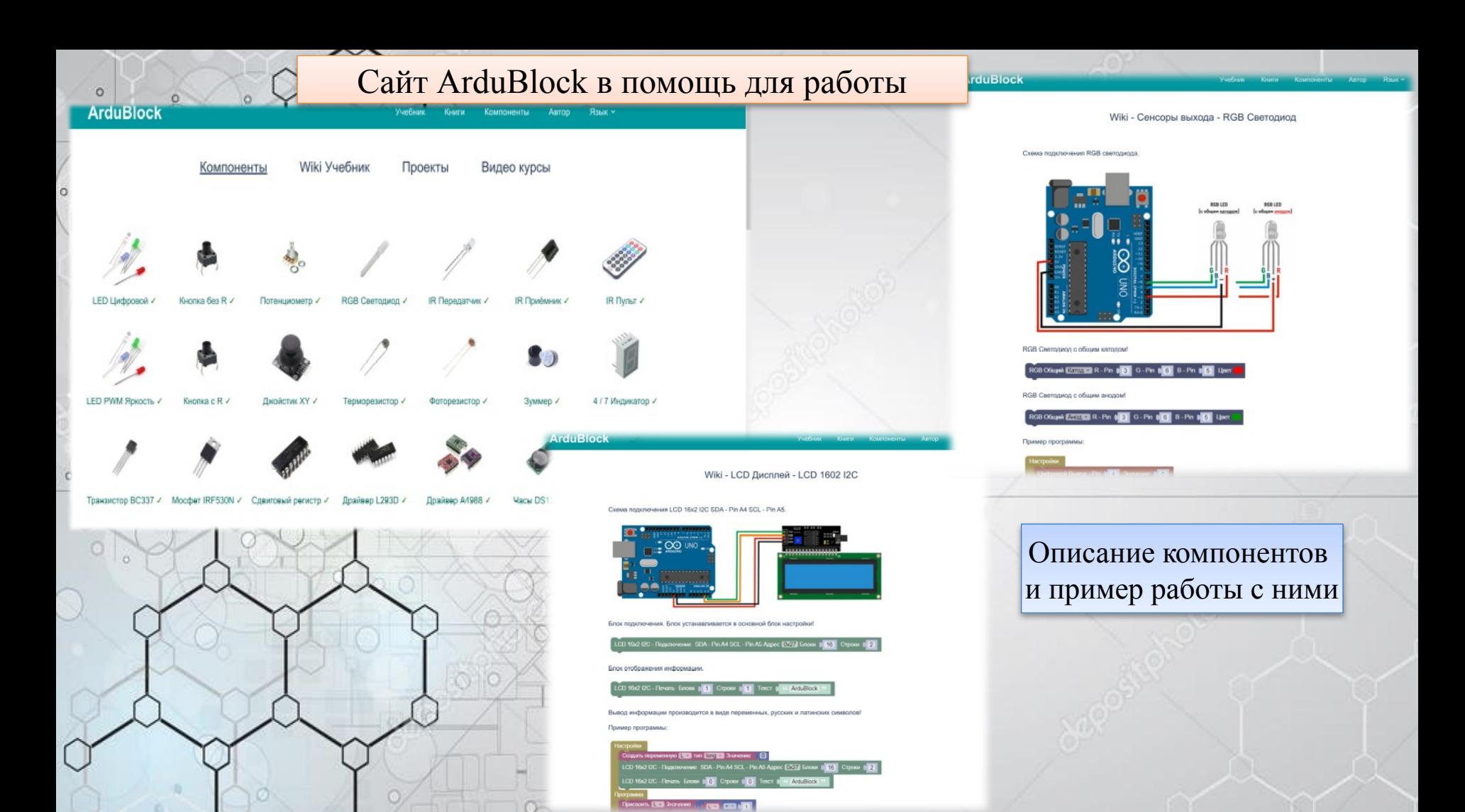

## Сайт ArduBlock в помощь для работы

— Книги Компоненты Автор II<br>— Книги Компоненты Автор

**ArduBlock** 

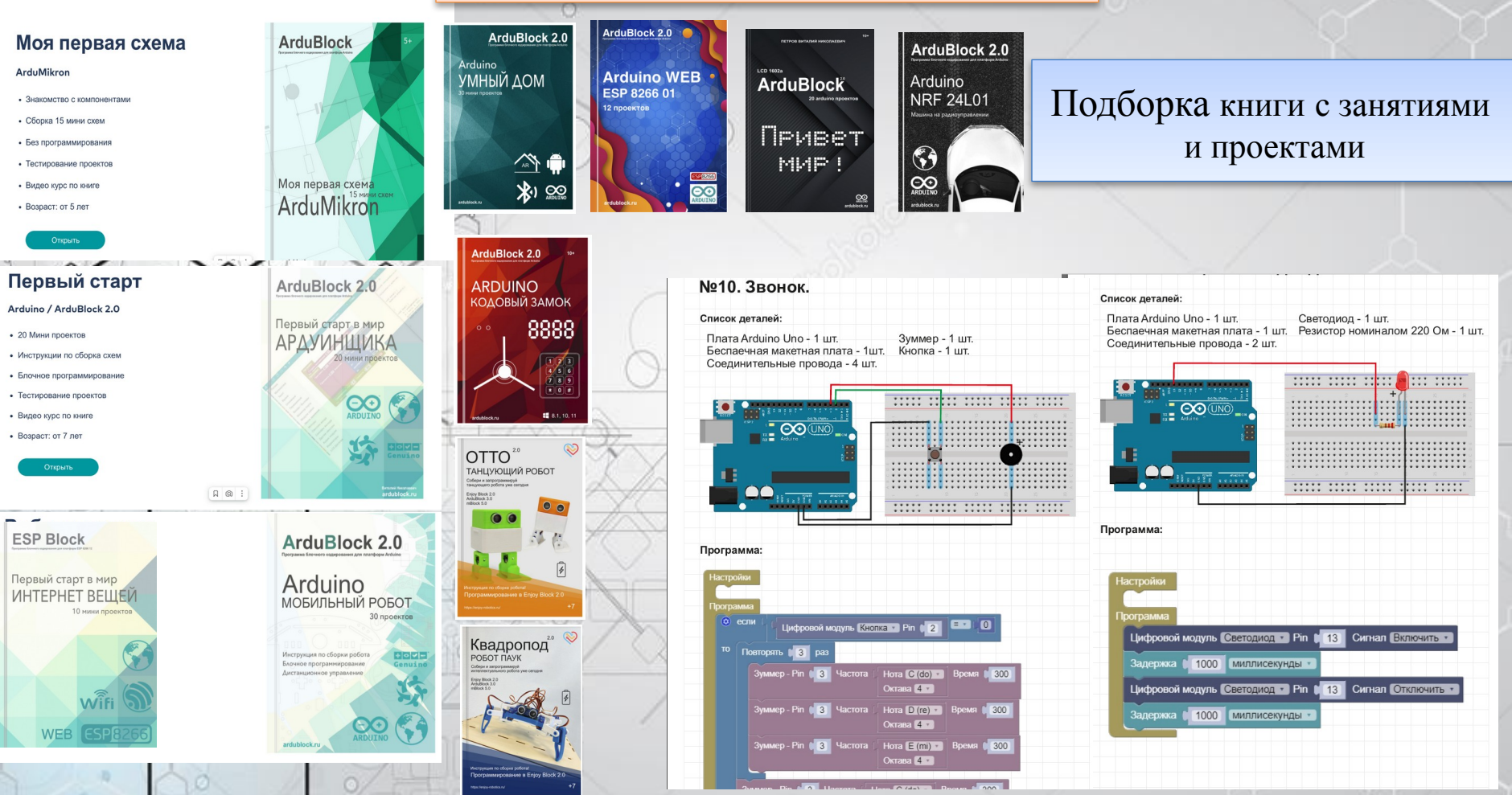

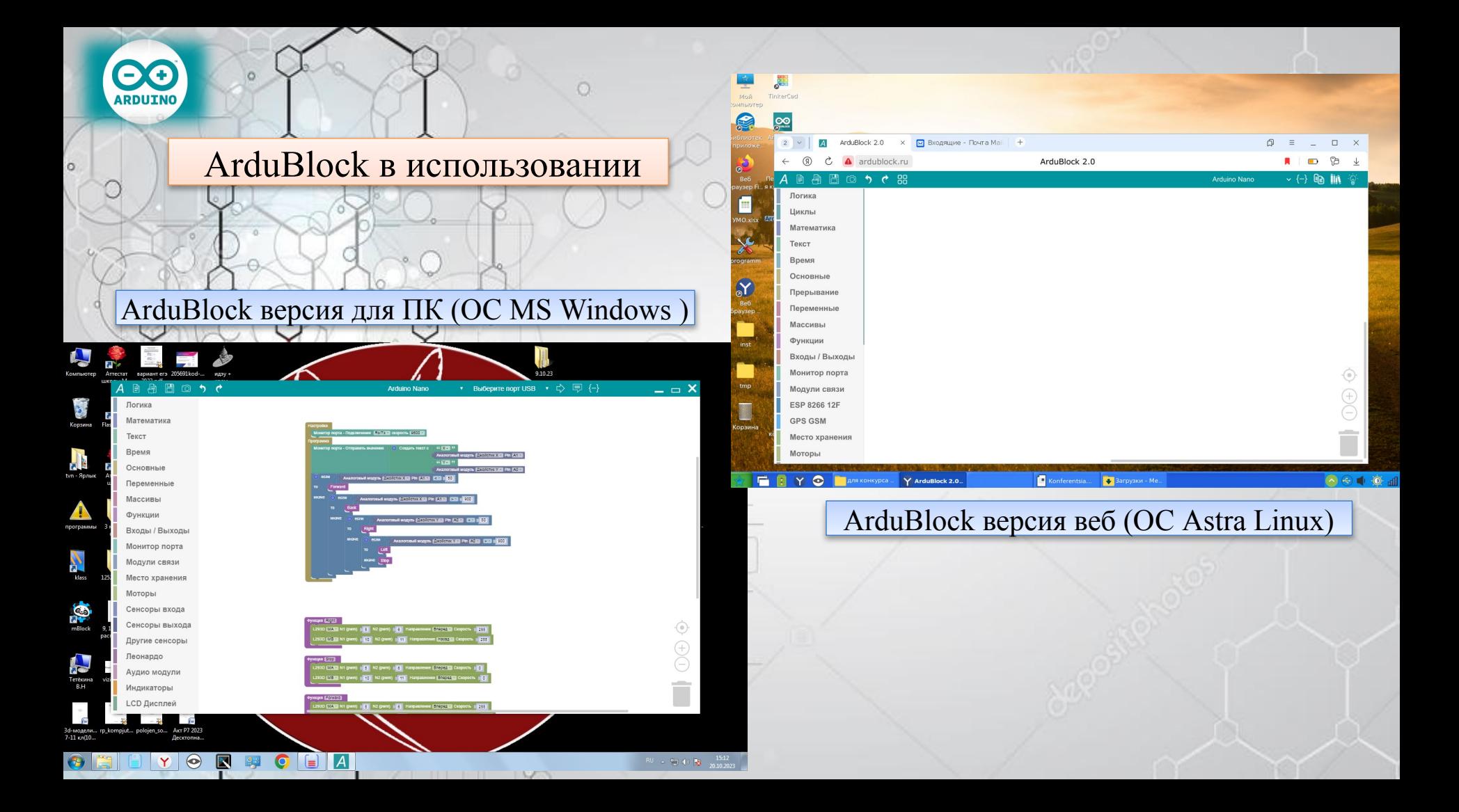

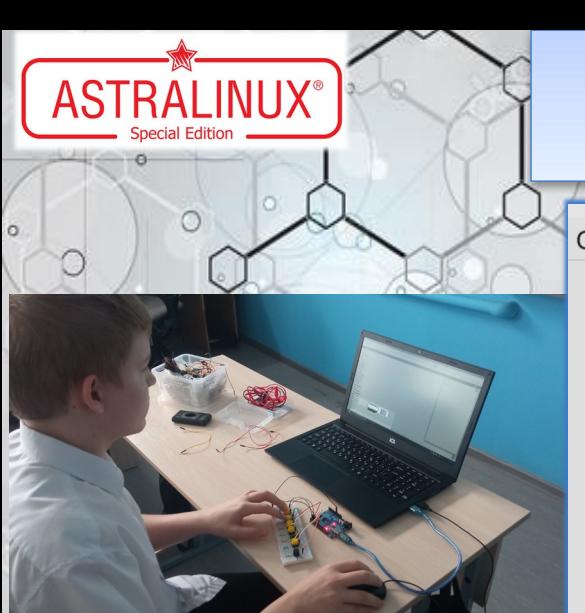

## Цифровая образовательная среда Класс на ОС Astra Linux

О системе

o-

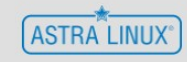

#### **Astra Linux Special Edition**

Уровень защищенности: базовый Обновление: 1.7.4.11 https://astralinux.ru

Имя компьютера: astra Архитектура: х86, 64-разрядная Ядро: 5.15.0-70-generic

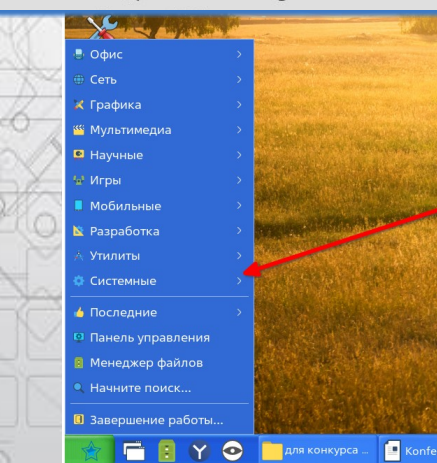

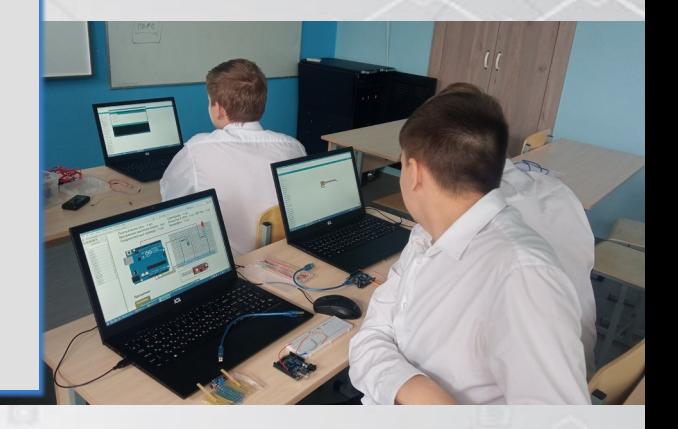

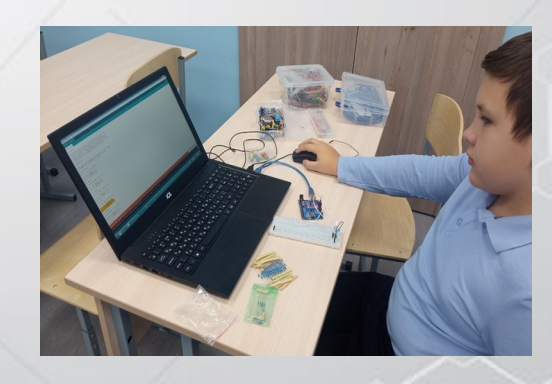

#### E Портал EasyAstra **Down us nomane**

 $1 - \frac{1}{2}$  **A** Easy Astra RU - noo x +

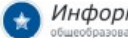

 $\bigcap$ 

свободных библиотек и

управлением

#### Информационно-техническая и методическая поддержка общеобразовательных учреждений Российской Федерации

← (0) с = easyastra.ru EasyAstra.RU - портал иформационно-технической и методической поддержки общеобразовательных учреждений

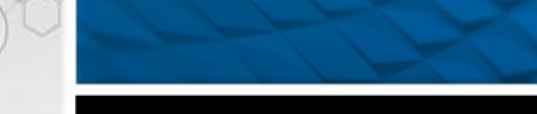

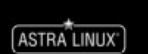

Портал EasyAstra.RU создан для организации методической и информационной поддержки общеобразовательных учреждений Российской Федерации при переход на использование национальной операционной системы специального назначения ASTRA LINUX SPECIAL EDITION (ALSE) версии 1.7 (уровень безопасности "Open" ил "Воронеж") и другие продукты экосистемы ГК "Астра".

 $\sigma$ 

**ACTPA** 

生黄 国

**LOOTH** 

Цель портала - помочь ответственным за информатизацию, инженерам вычислительной техники и учителям информатики общеобразовательных учреждений мигрировать на отечественную операционную систему ASTRA LINUX SPECIAL EDITION и другие продукты экосистемы ГК "Астра".

На портале публикуются циклы статей и материалов по продуктам, видео уроки, а так же программное обеспечение (в том числе собственной разработки), решающе задачи в области информатизации школьного образования. Коллектив портала

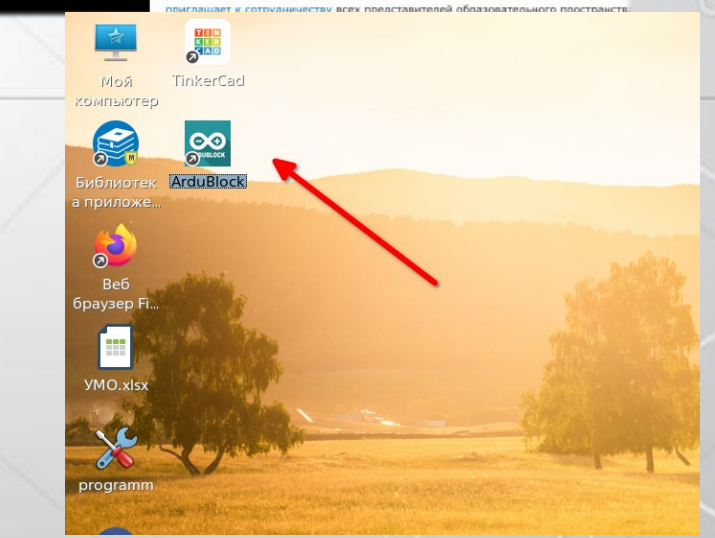

Совместная работа с EasyAstra

интерфейс, написанный на Qt

Версия 0.9.9 · скачать установщик

 $\equiv$  Портал EasyAstra Поиск на портале..

₩ Главная

 $\sigma$ 

Астра Линукс

ALD Pro

• Астра Школа

Контакты

Статьи

**Видео** 

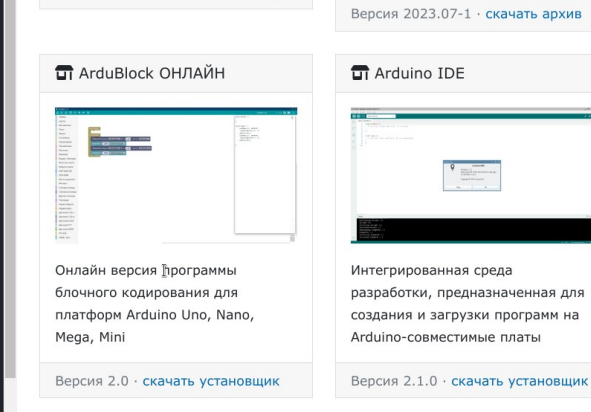

## TinkerCad ОНЛАЙН

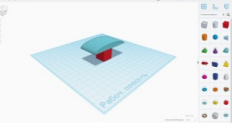

Онлайн платформа по созданию моделей для 3D-печати и начального уровня ознакомления с конструктивной геометрией тела в школах

Версия 1.00 · скачать установщик

## Продолжение интеграции ArduBlock в Astra Linux

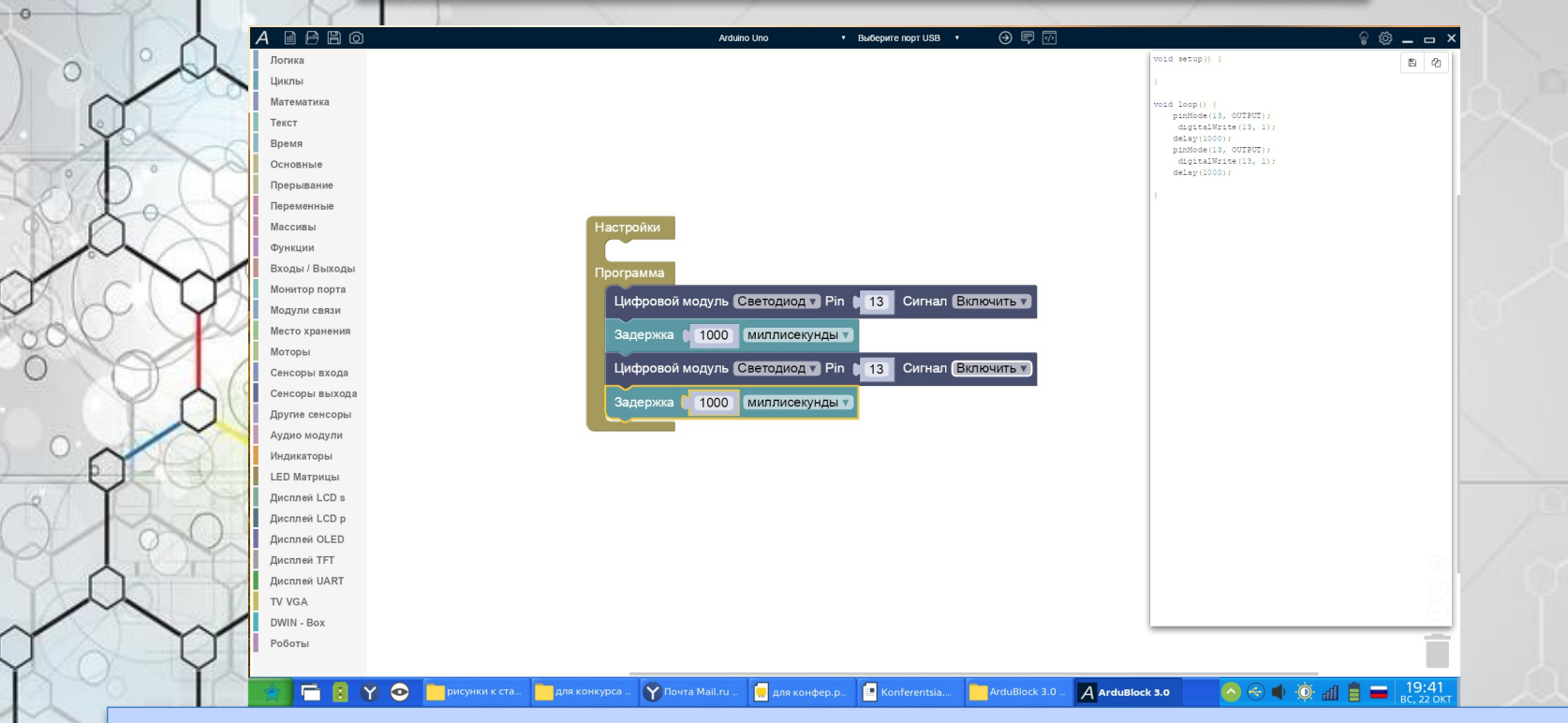

Запуск ArduBlock 3.0 под wine в Astra Linux 1.7.

Проработка возможности установки в «один клик» .

 $\overline{0}$ 

ò.

ö

ö

Добавление отлаженной версии на сайт и в магазин приложений EasyAstra.

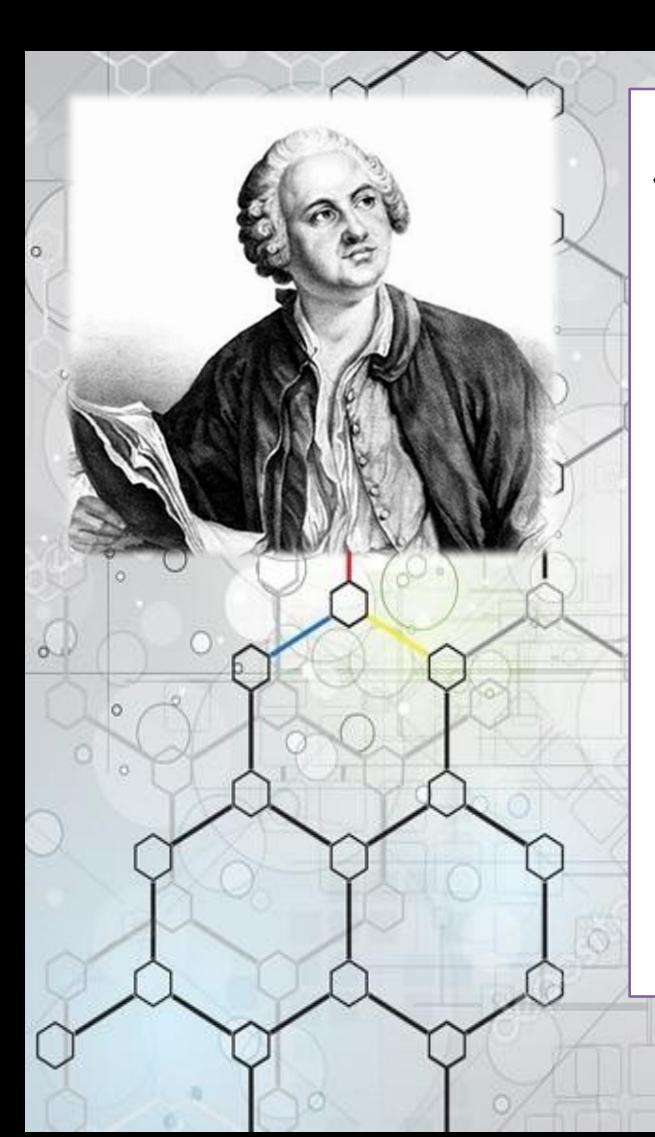

*«...О вы, которых ожидает Отечество от недр своих И видеть таковых желает, Каких зовёт от стран чужих, О, ваши дни благословенны! Дерзайте ныне ободренны Раченьем вашим показать, Что может собственных Платонов И быстрых разумом Невтонов Российская земля рождать. ...» ( Михайло Васильевич Ломоносов)*